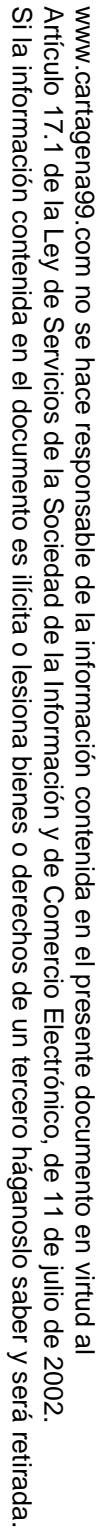

### etc. ...) and static debugging, etc.! Compile-time checking of assertions (types, modes, determinacy, non-failure, CALL OR WHATSAPP:689 45 44 70 ONLINE PRIVATE LESSONS FOR SCIENCE STUDENTS CALL OR WHATSAPP:689 45 44 70 ONLINE PRIVATE LESSONS FOR SCIENCE STUDENTS  $\frac{1}{4}$

Computational Logic

Computational Logic

Developing Programs with a Logic Programming System

Logic Programming

System

Developing Programs with a

 $\overline{\phantom{a}}$ 

Our Development Environment: The Ciao System

Our Development Environment: The Ciao System

We use the (ISO-Prolog subset of the) Ciao multiparadigm programming system.

We use the (ISO-Prolog subset of the) Ciao multiparadigm programming system.

In particular, the Ciao system offers both command line and graphical environments for editing, compiling, debugging verifying, optimizing, and

In particular, the Ciao system offers both command line and graphical

environments for editing, compiling, debugging verifying, optimizing, and

documenting programs, including:

documenting programs, including:

◇ A traditional, command line interactive top level. A traditional, command line interactive top level.

⋄

\*

\*

\*

static (without the engine –architecture independent)

fully static/standalone (architecture dependent)

Provident (architecture independent).<br>Provident in dependent (architecture independent).

 $\mathbb{S}$  . The debug german ble debug debug debug debug debug debug debug debug debug debug debug de

LLAMA O ENVÍA WHATSAPP: 689 45 44 70

LLAMA O ENVÍA WHATSAPP: 689 45 44 70

CLASES PARTICULARES, TUTORÍAS TÉCNICAS ONLINE

CLASES PARTICULARES, TUTORIAS TECNICAS ONLINE

⋄ ⋄ ⋄

Auto-documenter.

lazy dynamic load

eager dynamic load

A stand-alone compiler (

ciaoc). ◇ Compilation of standalone executables, which can be: Compilation of standalone executables, which can be:

 $\bullet$ 

 $\bullet$ 

Artículo 17.1 de la Ley de Servicios de la Sociedad de la Información y de Comercio Electrónico, de 11 de julio de 2002.

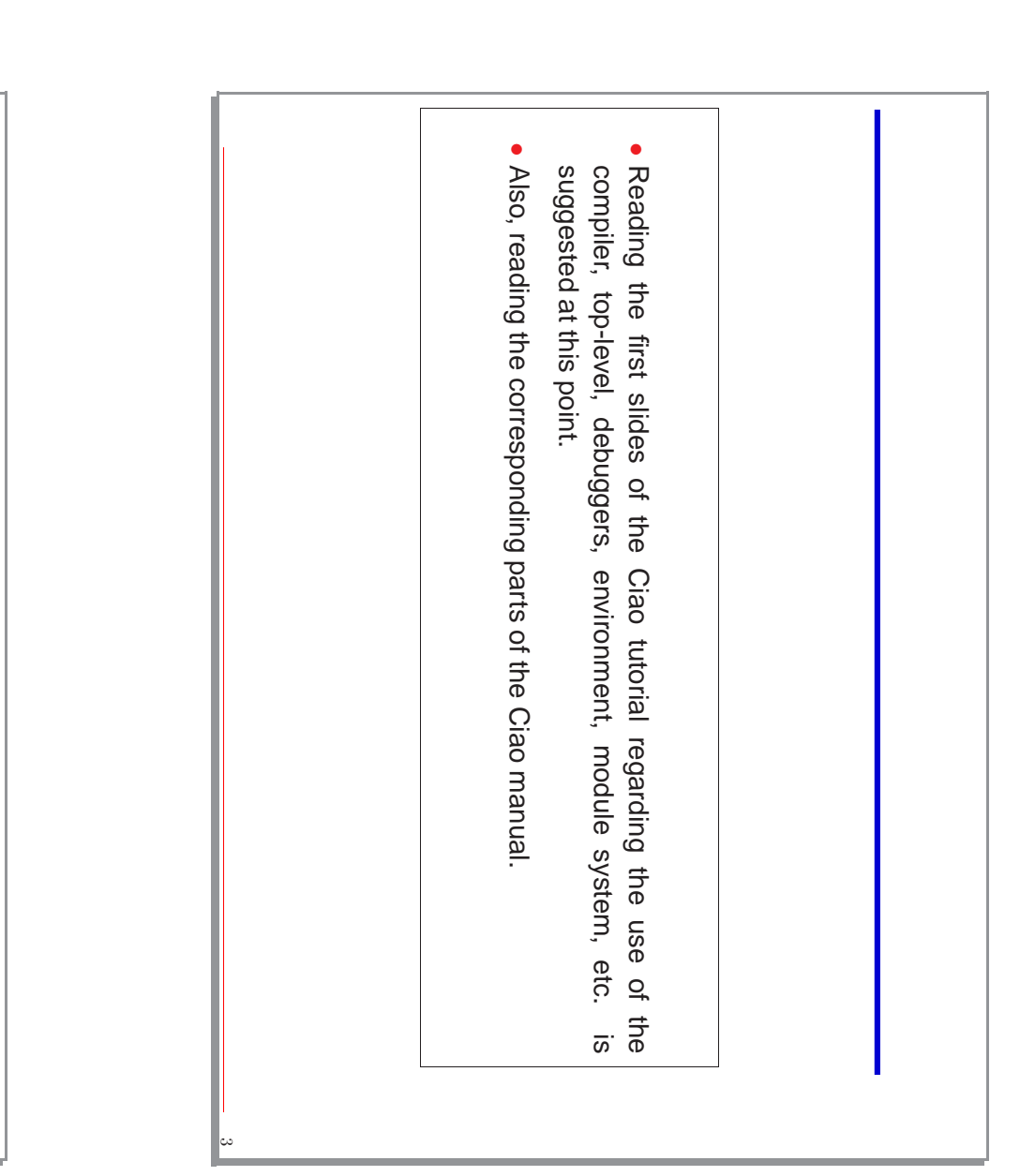

# Programmer Interface: The Classical Top-Level Shell Programmer Interface: The Classical Top-Level Shell

- Modern Prolog compilers offer several ways of writing, compiling, and running Modern Prolog compilers offer several ways of writing, compiling, and running<br>programs.
- $\bullet$ Classical model: Classical model:
- ⋄ User interacts directly with top level (includes compiler/interpreter) User interacts directly with top level (includes compiler/interpreter).
- ⋄ A prototypical session with a classical Prolog-style, text-A prototypical session with a classical Prolog-style, text-
- based, top-level shell (details are those of the Ciao system, user input in bold):

Ciao 1.11 #211: ?- Ciao 1.11 #211: Thu Mar 18 15:28:12 CET 2004 [37]> use ciao module(file). Thu Mar 18 15:28:12 CET 2004 Invoke the system Invoke the system

Load your program file Load your program file

CLASES PARTICULARES, TUTORÍAS TÉCNICAS ONLINE containing  $\blacksquare$  $\mathbf{r}$  $\frac{1}{1}$ variable  $\overline{\phantom{a}}$  $\frac{1}{2}$  $\mathsf{K}$ Ouery the program Discard rest of answers using See on an answer and an another using  $\overline{\text{S}}$ Query the program ic<br>C

? yes

 $\Rightarrow$ 

anem

<u>ni</u> **⊲**<br>∂ another binding and design to the controller of the controller of the controller of the controller of the controller of the co<br>The controller of the controller of the controller of the controller of the controller of the controller of th<br>  $\sim$  SQQ  $\frac{1}{4}$  and  $\frac{1}{4}$ ?- ....... LLAMA O ENVÍA WHATSAPP: 689 45 44 70  $\frac{1}{4}$ 

CALL OR WHATSAPP:689 45 44 70 ONLINE PRIVATE LESSONS FOR SCIENCE STUDENTS CALL OR WHATSAPP:689 45 44 70 ONLINE PRIVATE LESSONS FOR SCIENCE STUDENTS

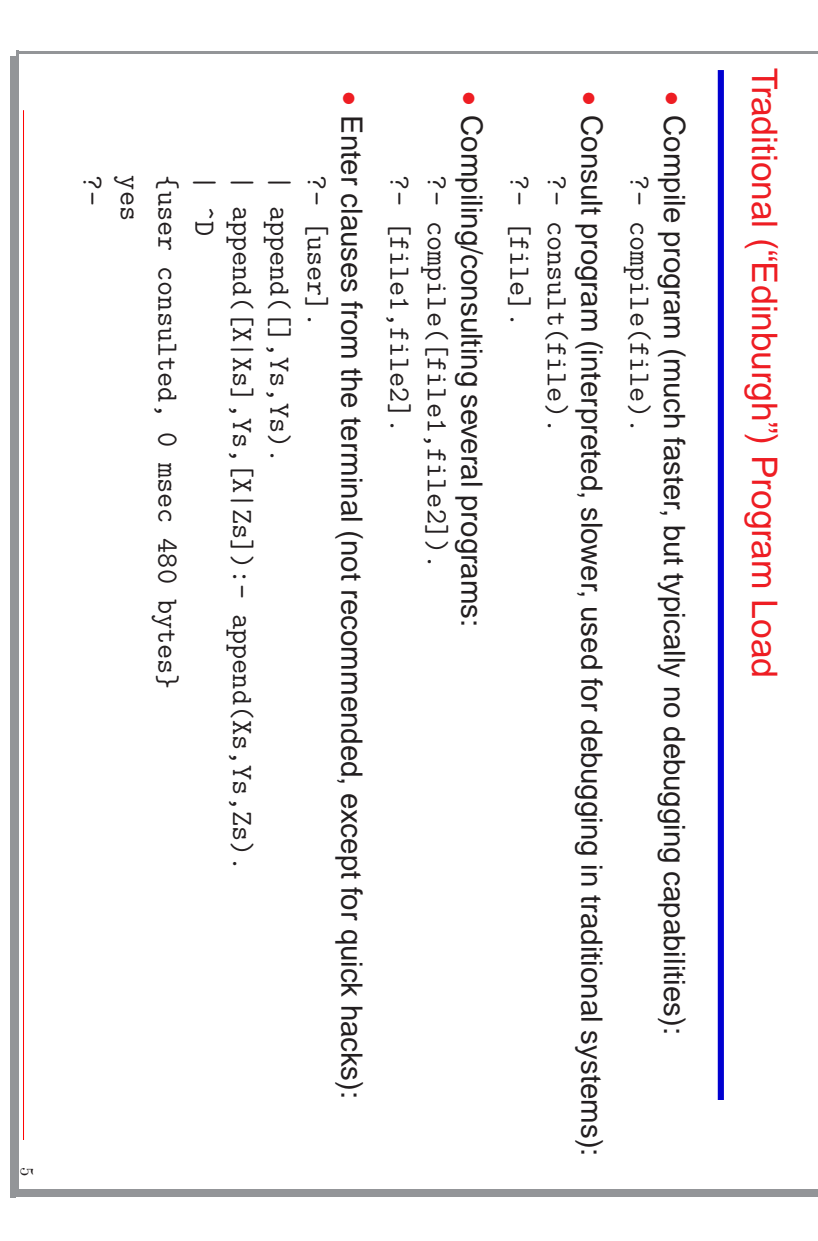

#### Ciao Ciao Program Load Program Load

- Most traditional ("Edinburgh") program load commands can be used Most traditional ("Edinburgh") program load commands can be used.
- $\bullet$ But more modern primitives available which take into account module system. Same commands used as in the code inside a module: But more modern primitives available which take into account module system. Same commands used as in the code inside a module:
- ⋄ use module/1 – for loading modules.
- ensure loaded/1 – for loading user files.
- ⋄ ⋄ use package/1 – for loading packages (see later).
- •
- In summary, top-level behaves essentially like a module In summary, top-level behaves essentially like a module.

### In practice, Edit it (with syntax coloring, etc.). Open the source file in the graphical environment.<br>The source file in the graphical environment. LLAMA O ENVÍA WHATSAPP: 689 45 44 70 LLAMA O ENVÍA WHATSAPP: 689 45 44 70 CLASES PARTICULARES, TUTORIAS TECNICAS ONLINE CLASES PARTICULARES, TUTORÍAS TÉCNICAS ONLINE done automatically within graphical environment

## |<br>|<br>|-<br>| Destruct with it in top level. CALL OR WHATSAPP:689 45 44 70 CALL OR WHATSAPP:689 45 44 70 ONLINE PRIVATE LESSONS FOR SCIENCE STUDENTS ONLINE PRIVATE LESSONS FOR SCIENCE STUDENTS  $\frac{1}{4}$

⋄ ⋄ ⋄

Load it by typing

or using menus.

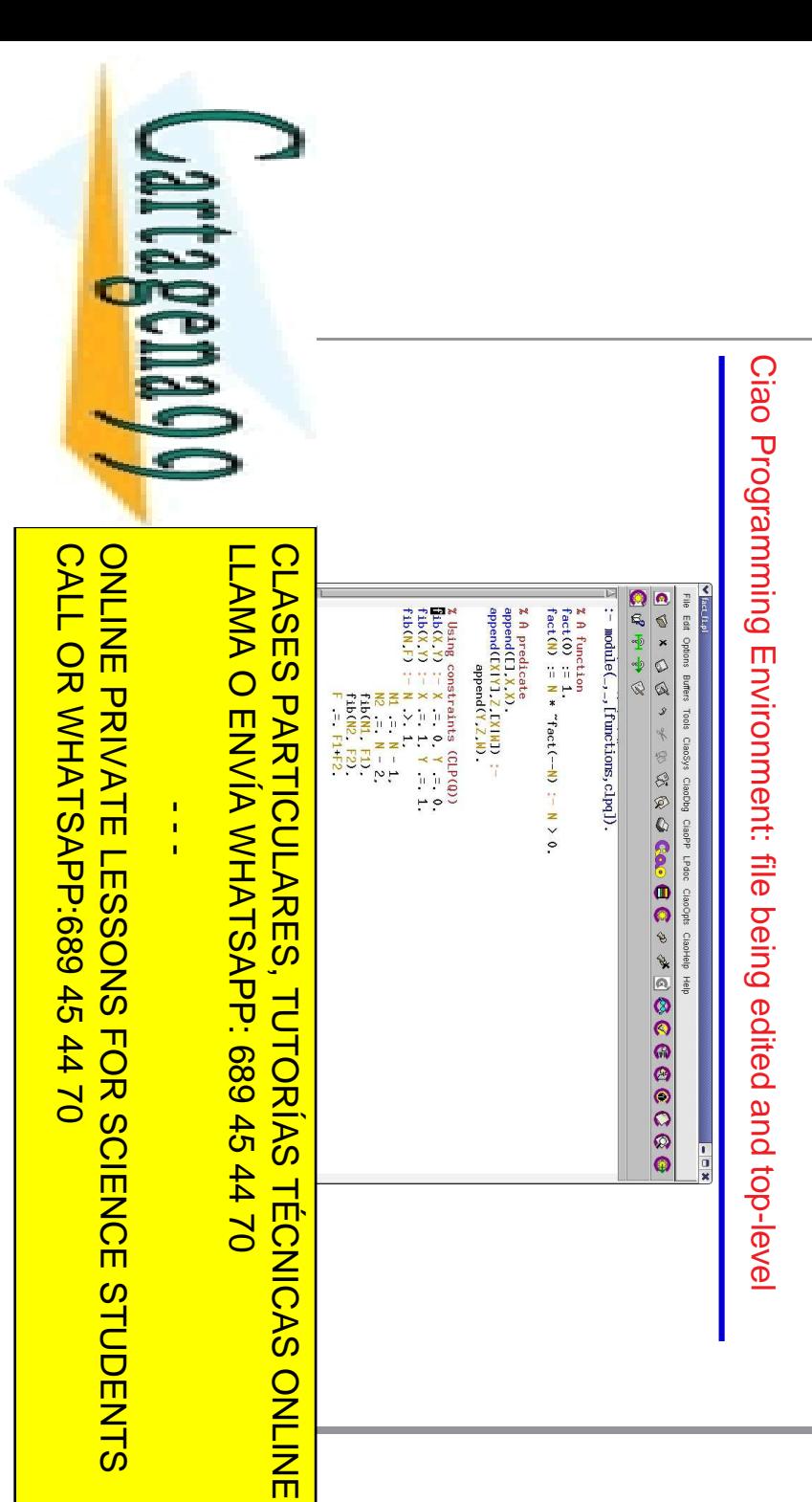

```
yes
                                                          = \times\mathbb{X}no
                                                                                                                                                                  yes
                                                                                                                                                                                                          yes
                                                           X = b ? (intro)
                                                                                X = a ? ;
                                                                                                    ?- member(X, [a, b, c]).
                                                                                                      \vec{r}?- member(d, [a,b,c]).
                                                                                                                                                ر.<br>ا
                                                                                                                                                                                       ?- member(c, [a, b, c]).
                                                                                                                                                                                                                                ?- use_module(member).
                                                                                                                                                                                                                                  \tilde{f}Top Level Interaction Example
                                                                                                                                                                                     \zeta- member(c, [a, b, c]).
                                                                                                                                                                                                                                                                                                                                                                                                              Top Level Interaction
                                                                                                                                                                                                                                                                                                                                                                      • \overline{1}member (d, [a, b, c]).
                                                                                                                                                                                                                              use_module(member).
                                                                                                   member (X, [a, b, c]).
                                                                                                                                                                                                                                                                     member(X,\mathtt{member}\left(\mathtt{X},\mathtt{ } \right)member(X, [_Y|Rest]):- member(X, Rest).
                                                                                                                                                                                                                                                                                          member(X, [X|_Rest]).
                                                                                                                                                                                                                                                                                                                                   : - module (member, [member/2])
                                                                                                                                                                                                                                                                                                                                    :- module(member,[member/2]).
                                                                                                                                                                                                                                                                                                                                                                     File \mathbf{\Omega}\sigma\ddot{\sim}\ddot{\sim}member.pl:
                                                            (intro)
                                                                                                                                                                                                                                                                  L[Y|{\texttt{Res}} t]):-
                                                                                                                                                                                                                                                                                      [X| Rest])
                                                                                                                                                                                                                                                                                                                                                                                                              Example
                                                                                                                                                                                                                                                                    member(X, Rest).
\mathcal{A}
```
# Top Level Interaction Example Top Level Interaction Example

- $\bullet$ : - module(-,-, [bf]). File  $modu1e(-, -, [bt])$ . pets.pl contains:
- + the pet example code as in previous slides + the pet example code as in previous slides.
- $\bullet$ Interaction with the system query evaluator (the "top level"): Interaction with the system query evaluator (the "top level"):

```
no
                                                                                      yes
                                                                                                                          yes
                               = \times= \times\vec{\cdot}ن.<br>ا
                                 X = \text{barz} \times \text{barz};
                                                   X =spot ? ;
                                                                     ?- pet(X).
                                                                                                       ?- pet(spot).
                                                                                                         ?- pet(spot).
                                                                                                                                           7- use_module(pets).
                                                                                                                                             ?- use_module(pets).
                                                                                                                                                               Ciao 1.13 #0: Mon Nov
                                                                                                                                                               Ciao 1.13 #0: Mon Nov 7 09:48:51 MST 2005
                                                                 pert(X).
                                                20043: 2 \lambda\ddotsc\overline{\phantom{0}}09:48:51 MST 2005
```
ی

#### The Ciao Module System **The** Ciao Module **System**

- Ciao implements a module system [?] which meets a number of objectives: Ciao implements a module system [?] which meets a number of objectives:
- ⋄ allows having pure logic programming and many extensions High extensibility in syntax and functionality: allows having pure logic programming and many extensions. High extensibility in syntax and functionality:
- ⋄ Makes it possible to perform modular (separate) processing of program components (without "makefiles"). components (without "makefiles"). Makes it possible to perform modular (separate) processing
- ⋄ Greatly enhanced error detection (e.g., undefined predicates) Greatly enhanced error detection (e.g., undefined predicates).
- ◇ Facilitates (modular) global analysis. Facilitates (modular) global analysis.
- $\Diamond$ Support for meta-programming and higher-order.
- Support for meta-programming and higher-order.
- $\diamond$  Predicate based-like, but with functor/type hiding. Predicate based-like, but with functor/type hiding.

## WHIP ARE SAME High compatibility with traditions (Quintus) standards (Quintus) states (Quintus) states (Quintus) states (Quin LLAMA O ENVÍA WHATSAPP: 689 45 44 70 LLAMA O ENVÍA WHATSAPP: 689 45 44 70 CLASES PARTICULARES, TUTORÍAS TÉCNICAS ONLINE CLASES PARTICULARES, TUTORIAS TECNICAS ONLINE

⋄ ⋄

Backward compatible with files which are not modules.

 $\frac{1}{4}$ 

## CALL OR WHATSAPP:689 45 44 70 CALL OR WHATSAPP:689 45 44 70 ONLINE PRIVATE LESSONS FOR SCIENCE STUDENTS ONLINE PRIVATE LESSONS FOR SCIENCE STUDENTS

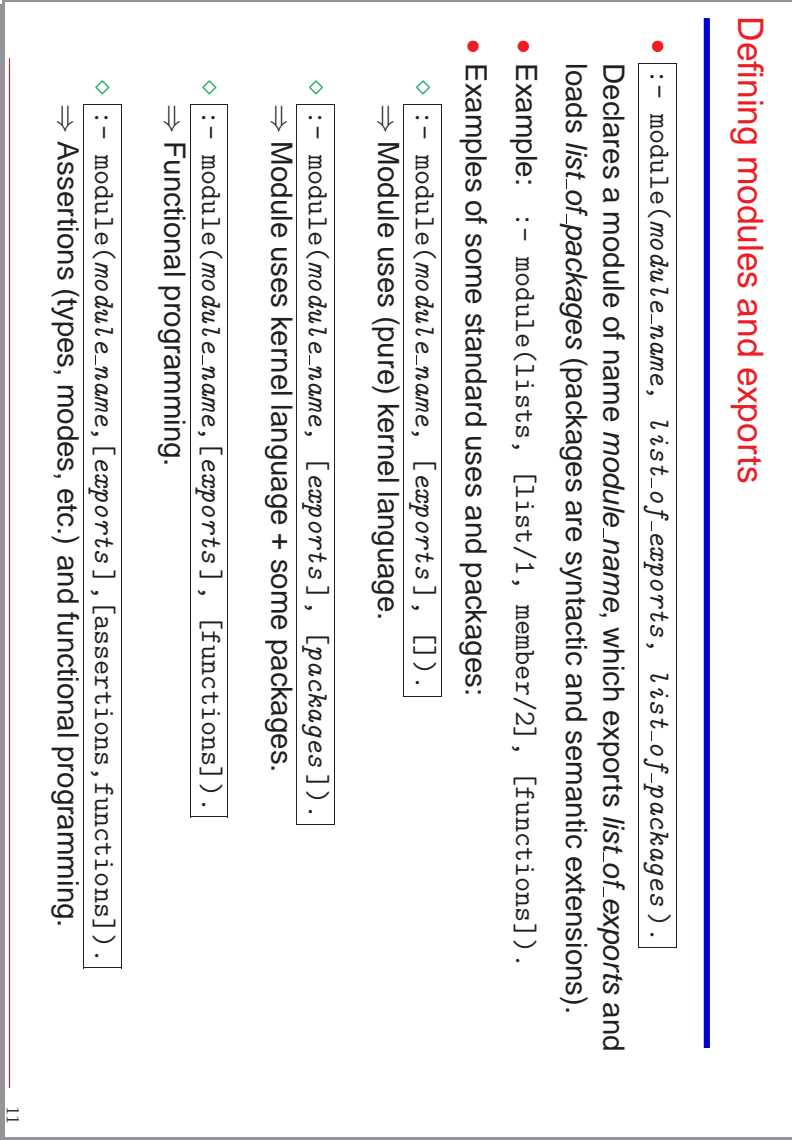

#### Defining modules and exports (Contd.) Defining modules and exports (Contd.)  $\bullet$ (ISO-)Prolog: (ISO-)Prolog: ⋄ ⋄  $\Diamond$ Special form: (ISO + all other predicates that traditional Prologs offer as "built-ins"). ⇒ Equivalent to: Special form: (ISO + all other predicates that traditional Prologs offer as "built-ins"). ⇒ Iso Prolog module. Equivalent to:  $\frac{2}{\sqrt{2}}$ :- module( :- module(:- module("Olassic" Prolog module Provides compatibility with traditional Provides compatibility with the Second Systems.<br>Provides compatibility with the Second Systems. "Classic" Prolog module Iso Prolog module. LLAMA O ENVÍA WHATSAPP: 689 45 44 70 LLAMA O ENVÍA WHATSAPP: 689 45 44 70 CLASES PARTICULARES, TUTORÍAS TÉCNICAS ONLINE module module module module  $\frac{1}{2}$ name, [name,[name, [exports  $[exports]$ ,  $\frac{1}{2}$ exports  $\frac{1}{4}$ ], [classic]).  $\frac{1}{2}$ ]). ], [iso]).  $[classic]$ .  $[iso])$ .

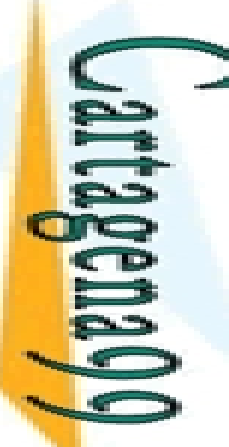

CALL OR WHATSAPP:689 45 44 70 ONLINE PRIVATE LESSONS FOR SCIENCE STUDENTS CALL OR WHATSAPP:689 45 44 70 ONLINE PRIVATE LESSONS FOR SCIENCE STUDENTS

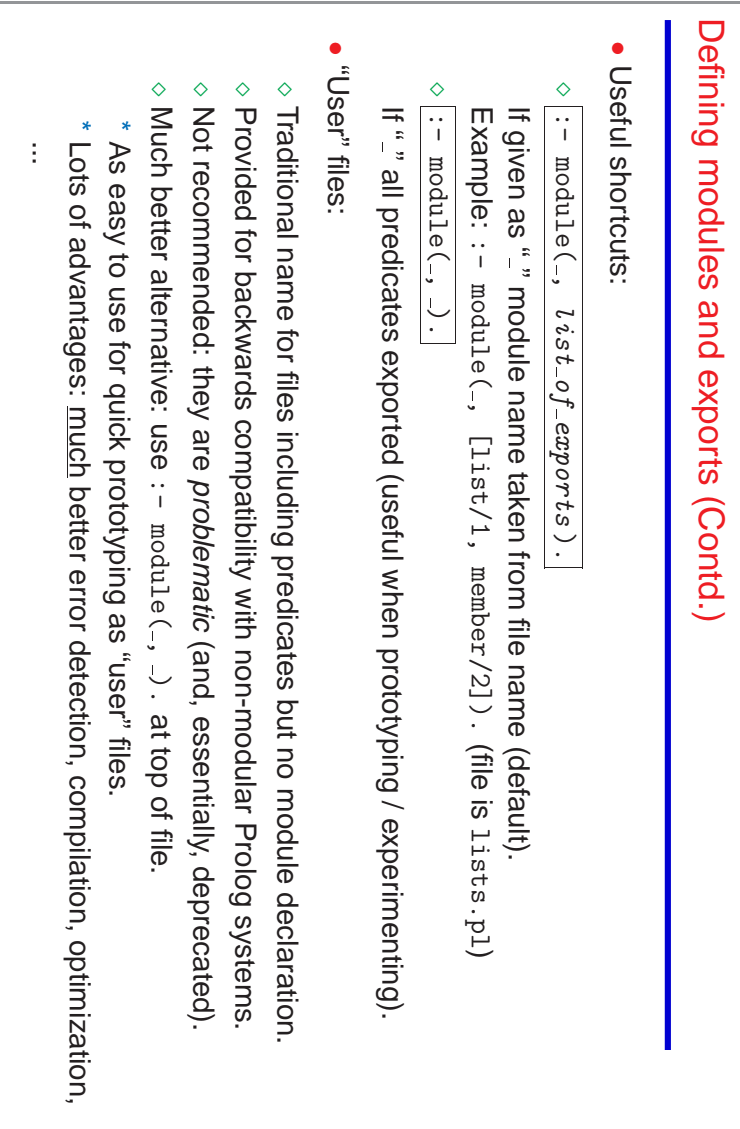

# Importing from another module Importing from another module

13

- Using other modules in a module: Using other modules in a module:
- ⋄ :- use module(filename ).
- Imports all predicates that filename exports.
- ⋄ :- use module(filename,list of imports ).
- Imports predicates in list of imports from filename.
- 
- ⋄ :- ensure loaded(filename). —for loading user files (deprecated). -for loading user files (deprecated).
- When importing predicates with the same name from different modules, module When importing predicates with the same name from different modules, module
- name is used to disambiguate: name is used to disambiguate:
- $: -$  module (main, [main/0]). :- module(main,[main/0]).

in m

### :- USPSES, FRAME :- use\_module(lists,[member/2]). LLAMA O ENVÍA WHATSAPP: 689 45 44 70 LLAMA O ENVÍA WHATSAPP: 689 45 44 70 CLASES PARTICULARES, TUTORÍAS TÉCNICAS ONLINE CLASES PARTICULARES, TUTORÍAS TÉCNICAS ONLINE E

# $S$ lists:member(X,L), produce\_list(L),  $\frac{1}{4}$

CALL OR WHATSAPP:689 45 44 70 CALL OR WHATSAPP:689 45 44 70 ONLINE PRIVATE LESSONS FOR SCIENCE STUDENTS ONLINE PRIVATE LESSONS FOR SCIENCE STUDENTS

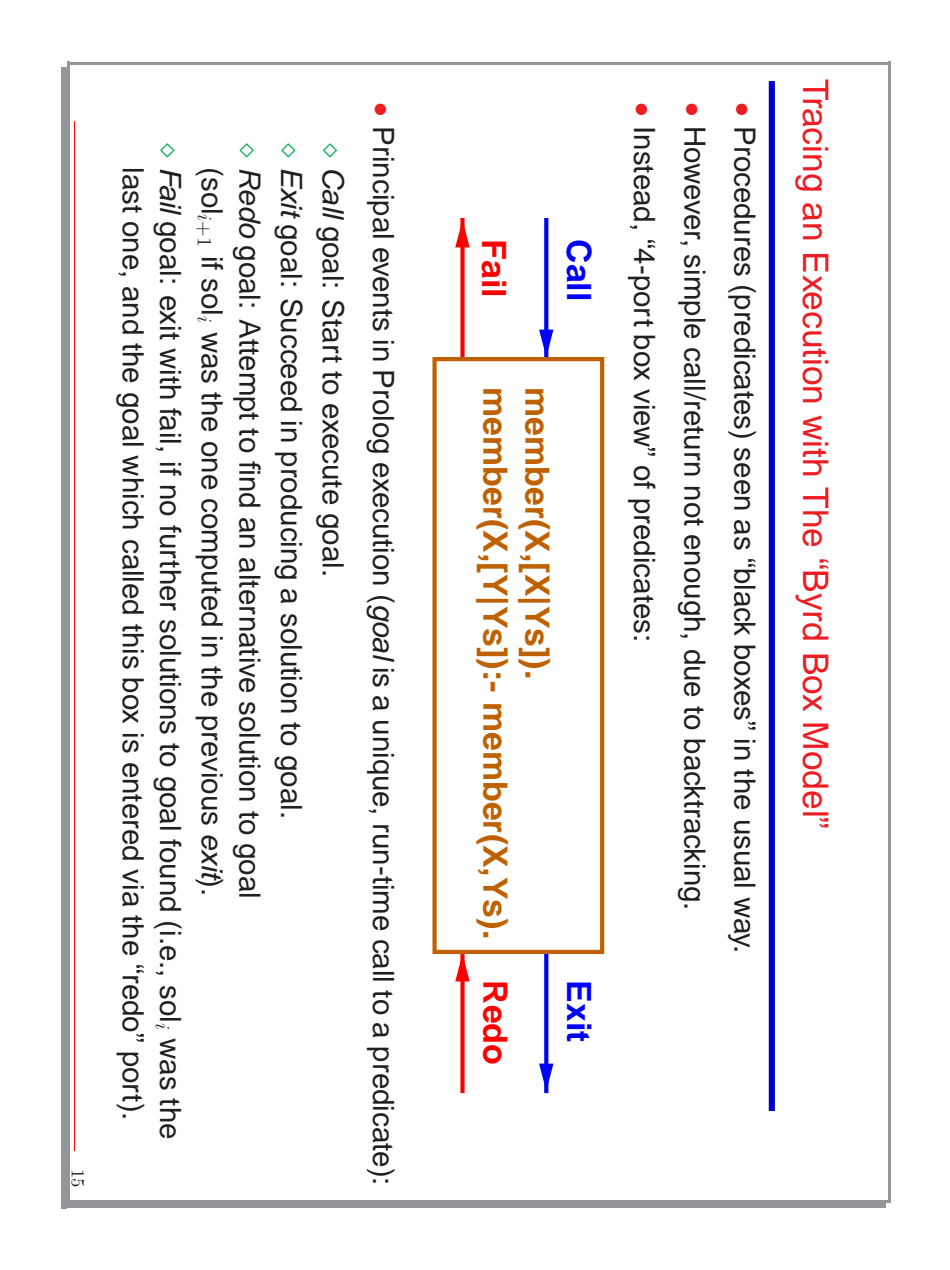

#### Debugging Example Depugging Example

yes yes {The debugger will first creep -- showing everything (trace)} {The debugger will first creep -- showing everything (trace {No module is selected for source debugging} INo module {Modules selected for debugging: [lmember]} {Modules selected for debugging: [lmember]} {Consider reloading module lmember} {Consider reloading module lmember} ?- debug\_module(lmember). ?- use\_module('/home/logalg/public\_html/slides/lmemb ر.<br>ا Ciao 1.13 #0: Fri Jul 8 11:46:55 CEST 2005 Ciao 1.13 #0: Fri Jul 8 11:46:55 CEST 2005  $u$ se\_module('/home/logalg/public\_html/slides/lmember.pl'). trace. debug\_module(lmember). is. selected for source debugging}

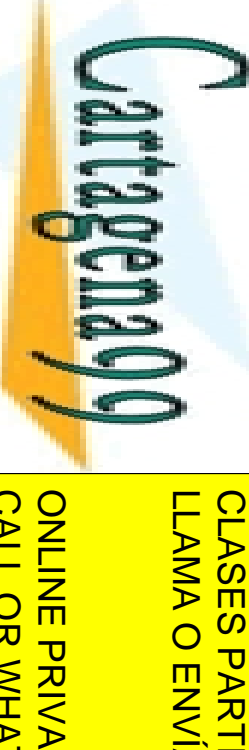

# LLAMA O ENVÍA WHATSAPP: 689 45 44 70 LLAMA O ENVÍA WHATSAPP: 689 45 44 70 CLASES PARTICULARES, TUTORÍAS TÉCNICAS ONLINE CLASES PARTICULARES, TUTORIAS TECNICAS ONLINE

 $\frac{1}{2}$ 

 $\frac{1}{4}$ 

CALL OR WHATSAPP:689 45 44 70 CALL OR WHATSAPP:689 45 44 70 ONLINE PRIVATE LESSONS FOR SCUENTS ONLINE PRIVATE LESSONS FOR SCIENCE STUDENTS

www.cartagena99.com no se hace responsable de la información contenida en el presente documento en virtud al<br>Artículo 17.1 de la Ley de Servicios de la Sociedad de la Información y de Comercio Electrónico, de 11 de julio d Si la información contenida en el documento es ilícita o lesiona bienes o derechos de un tercero háganoslo saber y será retirada. Artículo 17.1 de la Ley de Servicios de la Sociedad de la Información y de Comercio Electrónico, de 11 de julio de 2002. www.cartagena99.com no se hace responsable de la información contenida en el presente documento do la infudito en virtud al

#### $\lambda = 0$  ? no  $X = a$  ? ?-  $1$ member(X, [a,b]).  $\tilde{h}$ Debugging Example (Contd.)  $\omega$  $\omega$  $\mathbb N$  $\mapsto$  $\mapsto$  $\mathbb N$  $\mathcal{D}$  $\mapsto$  $\overline{\phantom{0}}$  $\sim$  $lmenbert(X, [a, b]).$ 1 1 Fail: lmember:lmember(\_282,[a,b]) ?  $\overline{\phantom{a}}$ 2 2 Fail: lmember:lmember(\_282,[b]) ? 3 3 Fail: lmember:lmember(\_282,[]) ? 3 3 Call: lmember:lmember(\_282,[]) ? 2 2 Redo: lmember:lmember(b, [b]) ? 1 1 Redo: lmember:lmember(b,[a,b]) ? 1 1 Exit: lmember:lmember(b,[a,b]) ? 2 2 Exit: lmember:lmember(b, [b]) ? 2 2 Call: lmember:lmember(\_282,[b]) ? 1 1 Pedo: lmember:lmember(a, [a,b]) ? 1 1 Exit: lmember:lmember(a,[a,b]) ? 1 1 Call: lmember:lmember(\_282,[a,b]) ?  $\omega$  $\omega$  $\mathcal{D}$  $\mathcal{D}$  $\mathcal{D}$  $\mathcal{D}$ Fail: Fail: Fail: Redo: Redo: Exit: Exit: Call: Exit: Call: Call: Redo:  $lmember:lmember(a, [a, b])$  ? lmember: lmember(\_282,[a,b]) lmember: lmember(\_282,[a,b]) ? lmember: lmember(\_282,[b]) ? lmember: lmember(\_282,[]) ? lmember: lmember(\_282,[]) lmember: lmember(b,[b]) ?  $lmember:lmember(b, [a,b])$ lmember: lmember(b, [a, b])  $lmember:lmember(b, [b])$  ? lmember: lmember(\_282,[b]) ?  $lmember:lmember(a, [a, b])$  ?  $\ddot{\sim}$  $\ddot{\sim}$  $\ddot{\sim}$  $\ddot{\sim}$

17

Debugging Example (Contd.)

## **Options During Tracing** Options During Tracing

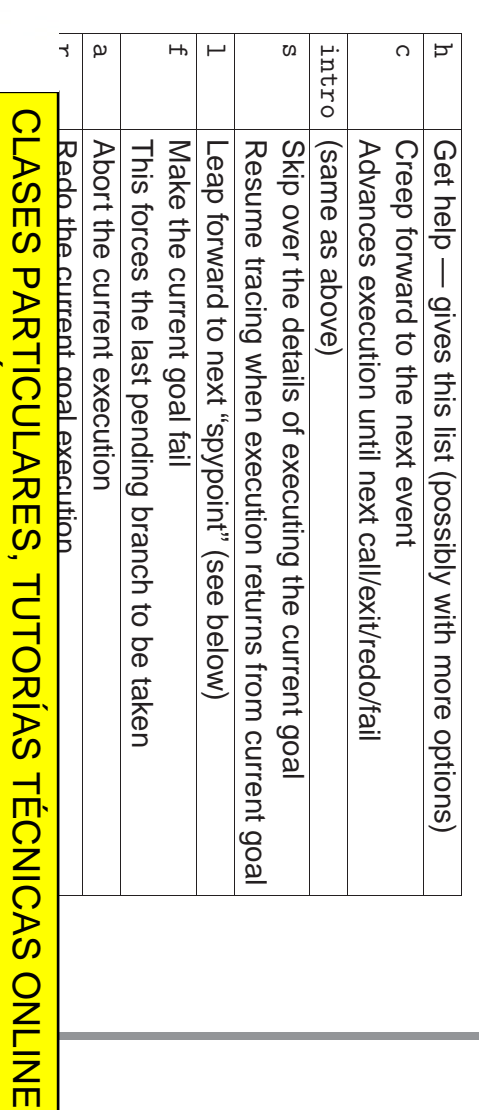

Also, graphical and source debuggers available in the systems. The systems in the systems systems. The systems Many other options in modern Prolog systems. LLAMA O ENVÍA WHATSAPP: 689 45 44 70 LLAMA O ENVÍA WHATSAPP: 689 45 44 70  $\frac{1}{4}$ 

• •

**BRAC — Invoke a recursive top level in a recursive top level in a recursive top level in a recursive top leve** 

CALL OR WHATSAPP:689 45 44 70 CALL OR WHATSAPP:689 45 44 70 ONLINE PRIVATE LESSONS FOR SCUENTS ONLINE PRIVATE LESSONS FOR SCIENCE STUDENTS

### Spypoints Spypoints (and breakpoints) (and breakpoints)

 $\bullet$  $\tilde{a}$ ?- spy foo/3. spy foo/3

Place a spypoint on predicate Place a spypoint on predicate foo of arity 3 - always trace events involving this of arity 3 – always trace events involving this predicate.

?- nospy foo/3. ?- nospy foo/3.

•

- Remove the spypoint in foo/3.
- $\mbox{I}$  reads<br>ou  $-\mbox{\varepsilon}$ Remove all spypoints Remove all spypoints. ?- nospyall.
- In many systems (e.g., Ciao) also breakpoints can be set at particular program points within the graphical environment. points within the graphical environment. In many systems (e.g., Ciao) also breakpoints can be set at particular program

19

#### Debugger Modes Debugger Modes

- ?- debug.
- Turns debugger on. It will first leap, stopping at spypoints and breakpoints Turns debugger on. It will first leap, stopping at spypoints a nd breakpoints.
- $\bullet$ ?- nodebug. ?- nodebug.
- Turns debugger off Turns debugger off.
- ?- trace.

•

- The debugger will first creep, as if at a spypoint The debugger will first creep, as if at a spypoint.
- ?- notrace. ?- notrace.

 $\bullet$ 

- The debugger will leap, stopping at spypoints and breakpoin
- The debugger will leap, stopping at spypoints and breakpoints
- 
- 
- 

LLAMA O ENVÍA WHATSAPP: 689 45 44 70

LLAMA O ENVÍA WHATSAPP: 689 45 44 70

 $\frac{1}{4}$ 

**Lattagema QQ** 

CALL OR WHATSAPP:689 45 44 70

CALL OR WHATSAPP:689 45 44 70

Si la información contenida en el documento es ilícita o lesiona bienes o derechos de un tercero háganoslo saber y será retirada.

Artículo 17.1 de la Ley de Servicios de la Sociedad de la Información y de Comercio Electrónico, de 11 de julio de 2002. www.cartagena99.com no se hace responsable de la información contenida en el presente documento do la infudito en virtud al

www.cartagena99.com no se hace responsable de la información contenida en el presente documento en virtud al<br>Artículo 17.1 de la Ley de Servicios de la Sociedad de la Información y de Comercio Electrónico, de 11 de julio d

ONLINE PRIVATE LESSONS FOR SCIENCE STUDENTS

ONLINE PRIVATE LESSONS FOR SCIENCE STUDENTS

CLASES PARTICULARES, TUTORÍAS TÉCNICAS ONLINE

CLASES PARTICULARES, TUTORIAS TECNICAS ONLINE

- 
- 
- 
- 
- 
- 
- 
- 
- 
- 
- 
- 
- 
- 
- 
- 
- 
- 
- 
- 
- 
- 
- 
- 
- 
- 
- 
- 
- 
- 
- 
- 
- 
- 
- 
- 
- 
- 
- 
- 
- 
- 
- 
- 
- 
- 
- 
- 
- 
- 
- 
- 
- 
- 
- 
- 
- 
- 
- 
- 
- 
- 
- 
- 
- 
- 

 $\bullet$ We will be using We will be using Ciao, a multiparadigm programming system which includes (as , a multiparadigm programming system which includes (as one of its "paradigms") a pure logic programming subsystem:

Running Pure Logic Programs: the Ciao System's bf/af Packages

Running Pure Logic Programs: the Ciao System's bf/af Packages

- one of its "paradigms") a pure logic programming subsystem: ⋄ ...): we will use "breadth-first" ( A number of fair search rules are available (breadth-first, iterative deepening, bf or af).
- ⋄ Also, a module can be set to pure mode so that impure built-ins are not accessible to the code in that module. accessible to the code in that module. Also, a module can be set to mode so that impure built-ins are not
- ⋄ This provides a reasonable first approximation of "Greene's dream" (of course, at a cost in memory and execution time). This provides a reasonable first approximation of "Greene's (of course, at a cost in memory and execution time).
- Writing programs to execute in bf mode:
- ◇ All files should start with the following line: All files should start with the following line:
- :- module(\_,\_,[bf]). :- module(-',-',[br]). (or :- module(-',-',['br'/ar']).  $(2r : - \text{modulo} (-, -), [7pt/at']).$
- or, for "user" files, i.e., files that are not modules: or, for "user" files, i.e., files that are not modules: :- use\_package (bf). package(bf).

.

21

- $\Diamond$ The neck (arrow) of rules must be  $\hat{ }$
- ⋄ Facts must end with Facts must end with [<-.

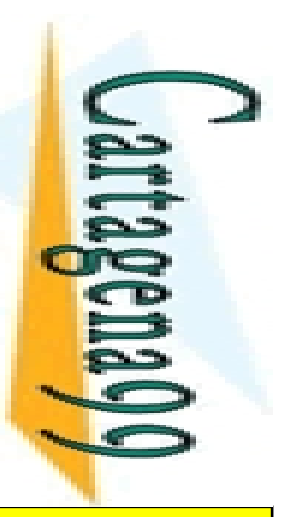

# LLAMA O ENVÍA WHATSAPP: 689 45 44 70 CLASES PARTICULARES, TUTORIAS TECNICAS ONLINE LLAMA O ENVÍA WHATSAPP: 689 45 44 70 CLASES PARTICULARES, TUTORÍAS TÉCNICAS ONLINE

 $\frac{1}{4}$ 

CALL OR WHATSAPP:689 45 44 70

CALL OR WHATSAPP:689 45 44 70

ONLINE PRIVATE LESSONS FOR SCIENCE STUDENTS

ONLINE PRIVATE LESSONS FOR SCIENCE STUDENTS